Subject: VE descriptions Posted by [bin2hex](https://new-forum.openvz.org/index.php?t=usrinfo&id=1257) on Fri, 09 Mar 2007 21:34:11 GMT [View Forum Message](https://new-forum.openvz.org/index.php?t=rview&th=2113&goto=10958#msg_10958) <> [Reply to Message](https://new-forum.openvz.org/index.php?t=post&reply_to=10958)

## Hi,

Ive just started to use OpenVZ and it totally rocks but one thing I would really like is to be able to add a decription to each VE - such that a vzlist might look like this

# vzlist

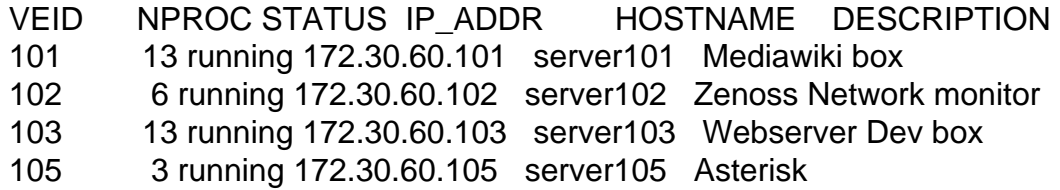

How do I ask for it as a feature request? Or did I just do it

Page 1 of 1 ---- Generated from [OpenVZ Forum](https://new-forum.openvz.org/index.php)